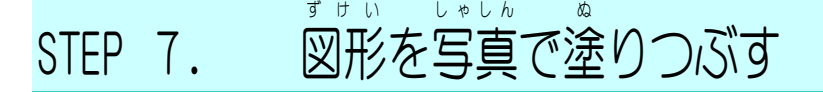

ませい。<br>図形は写真でも塗りつぶすことができます。

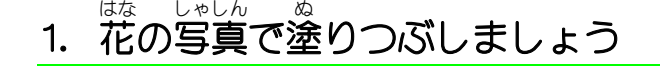

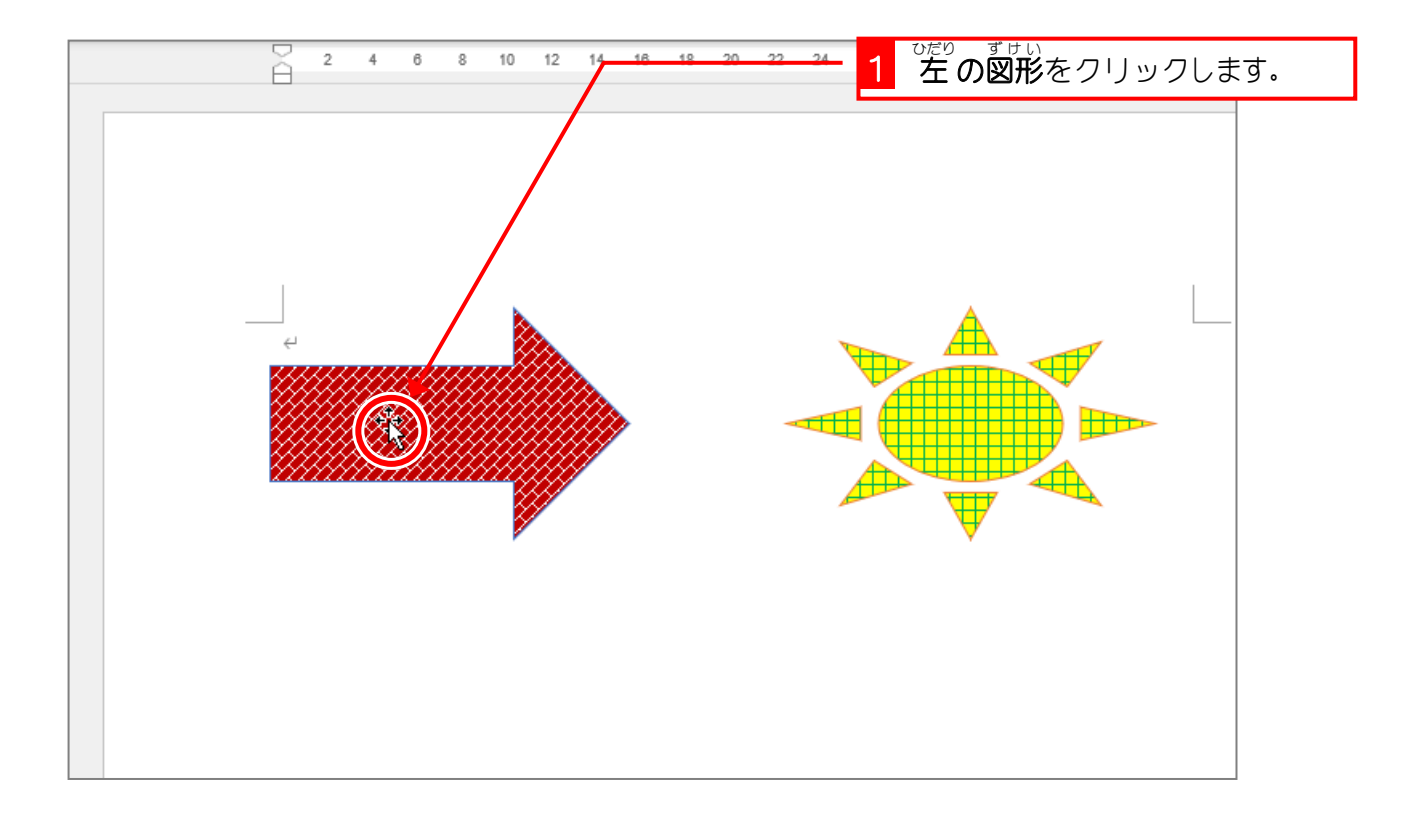

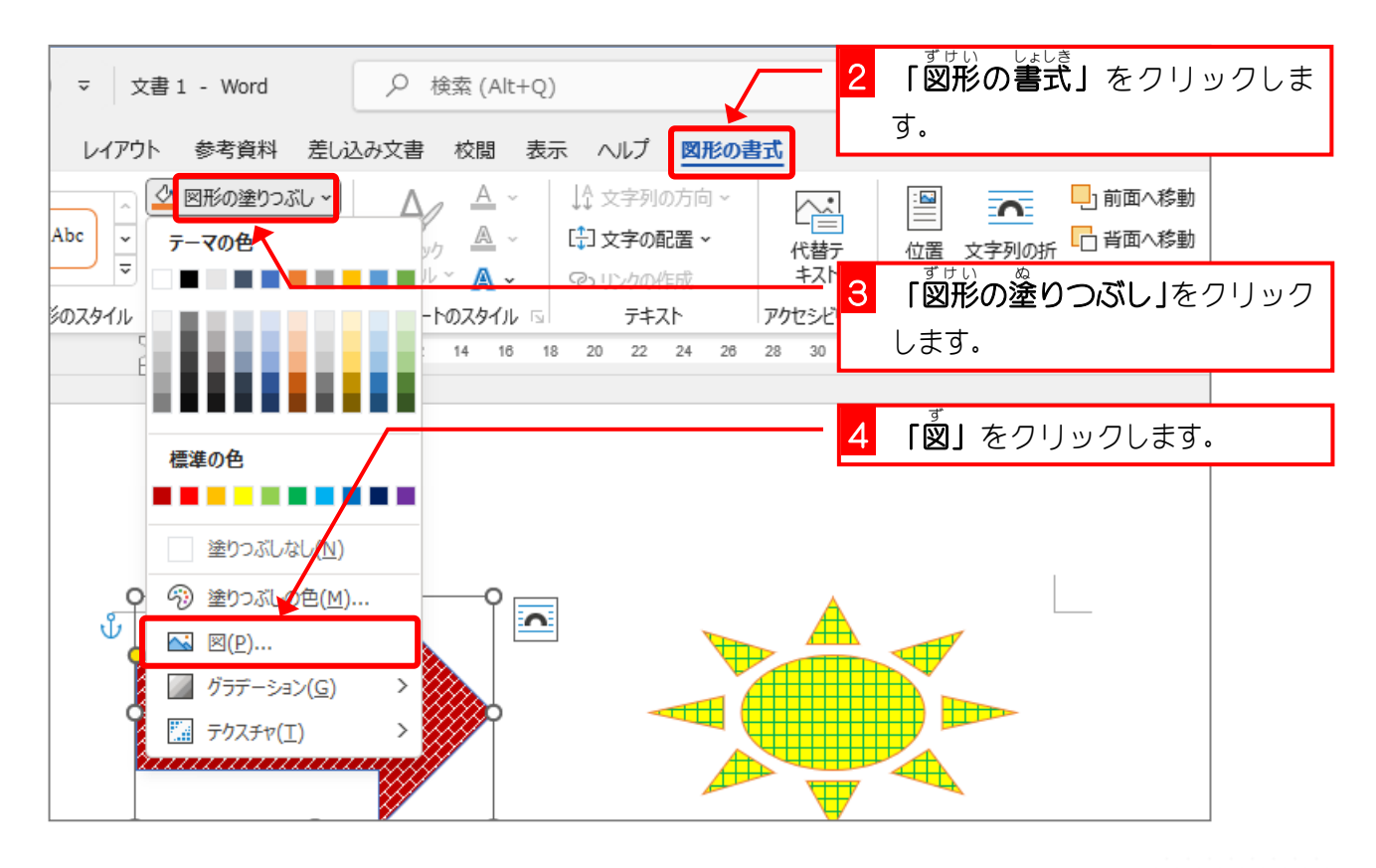

Word2021 中級1

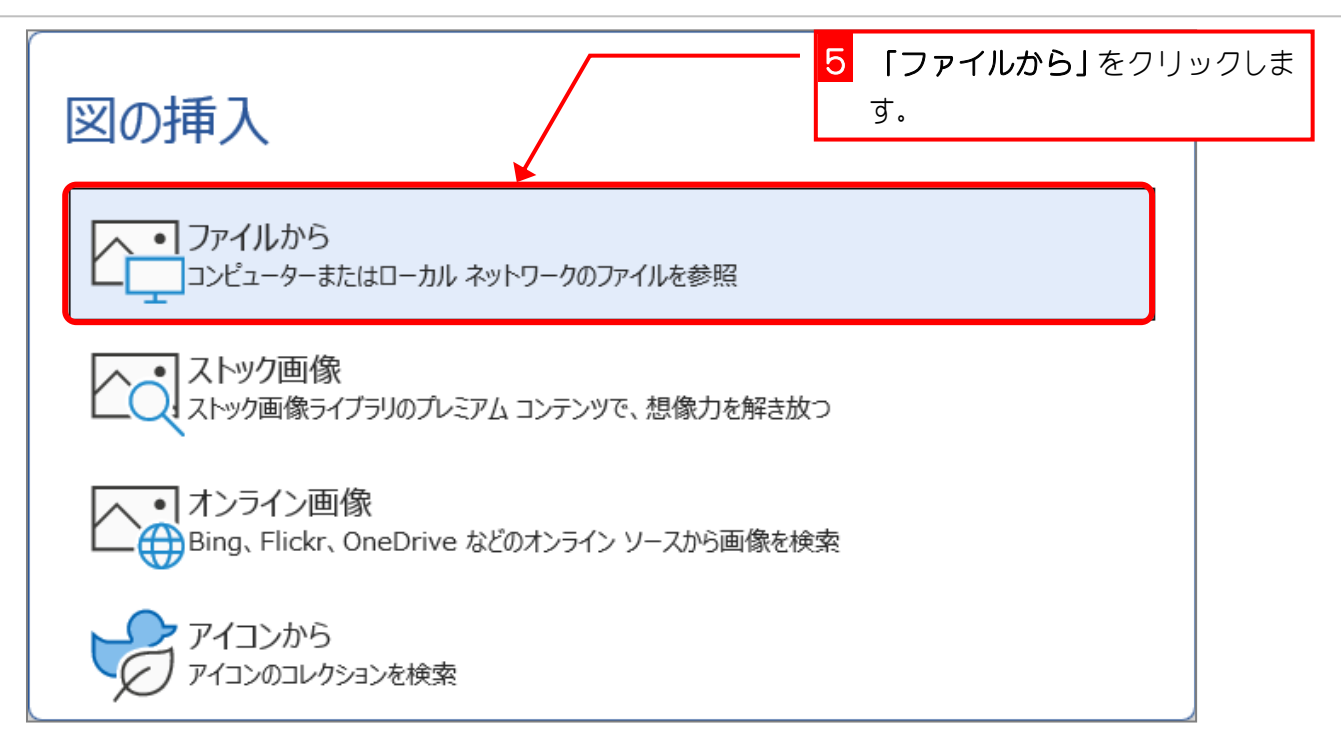

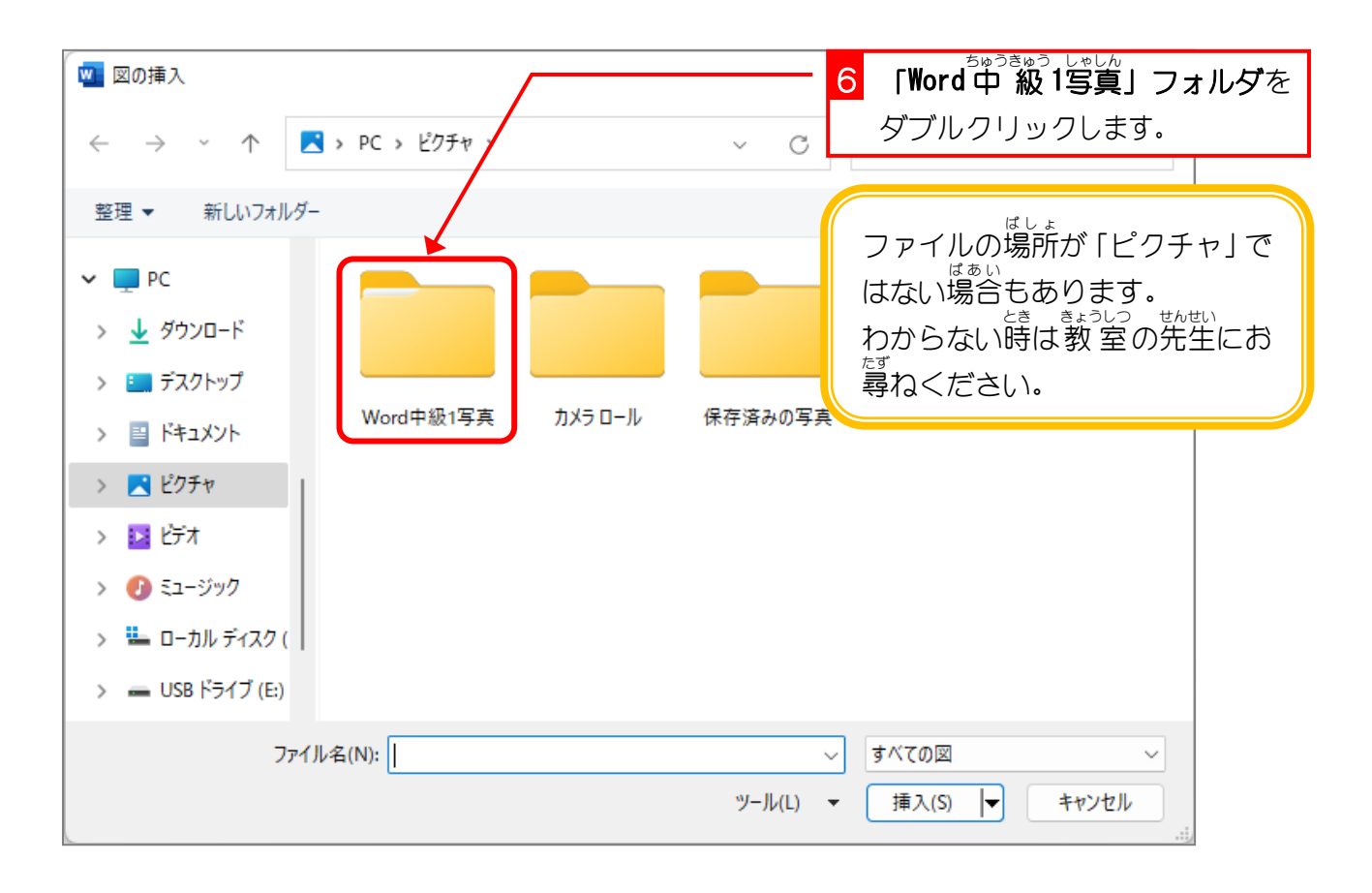

Word2021 中級1

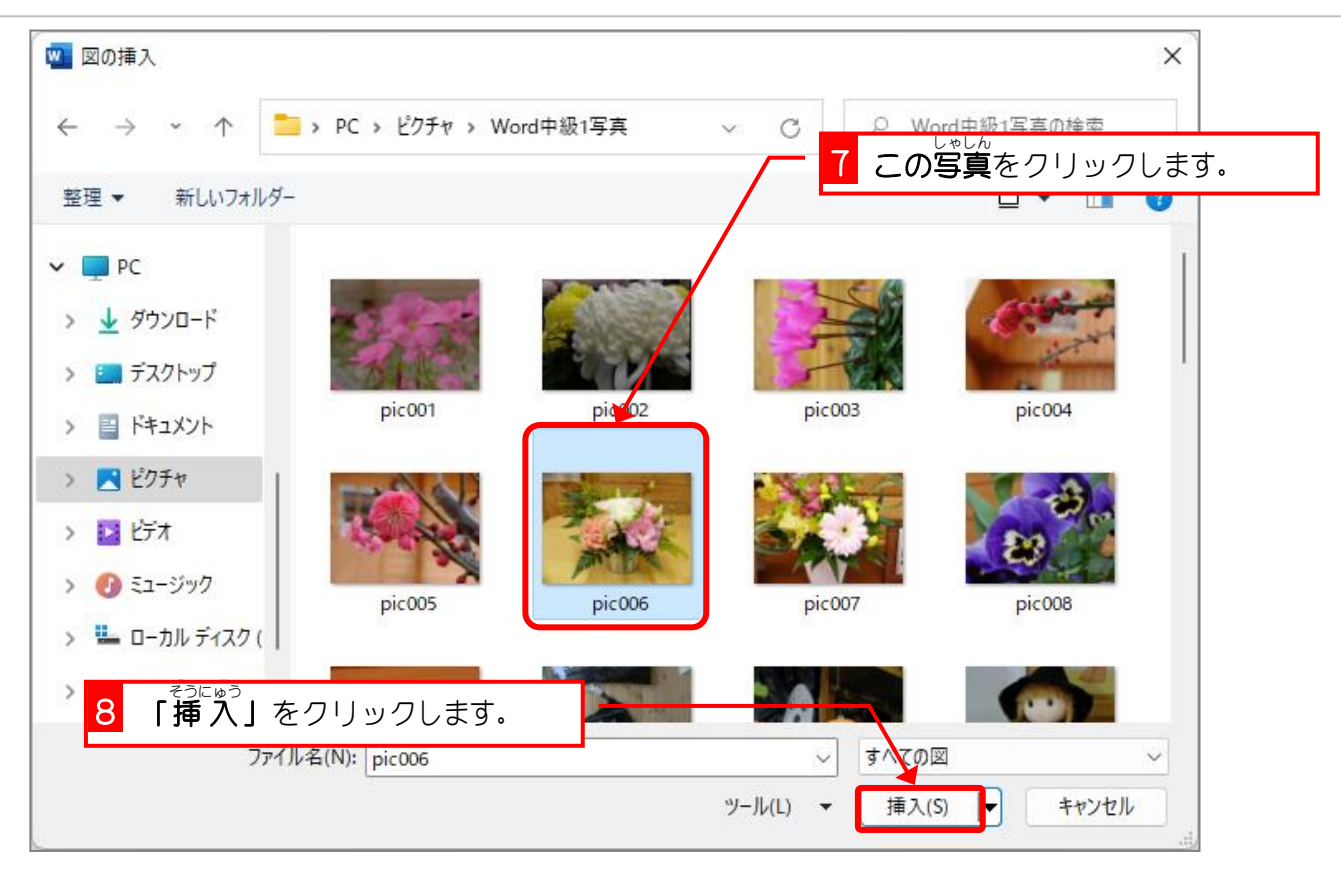

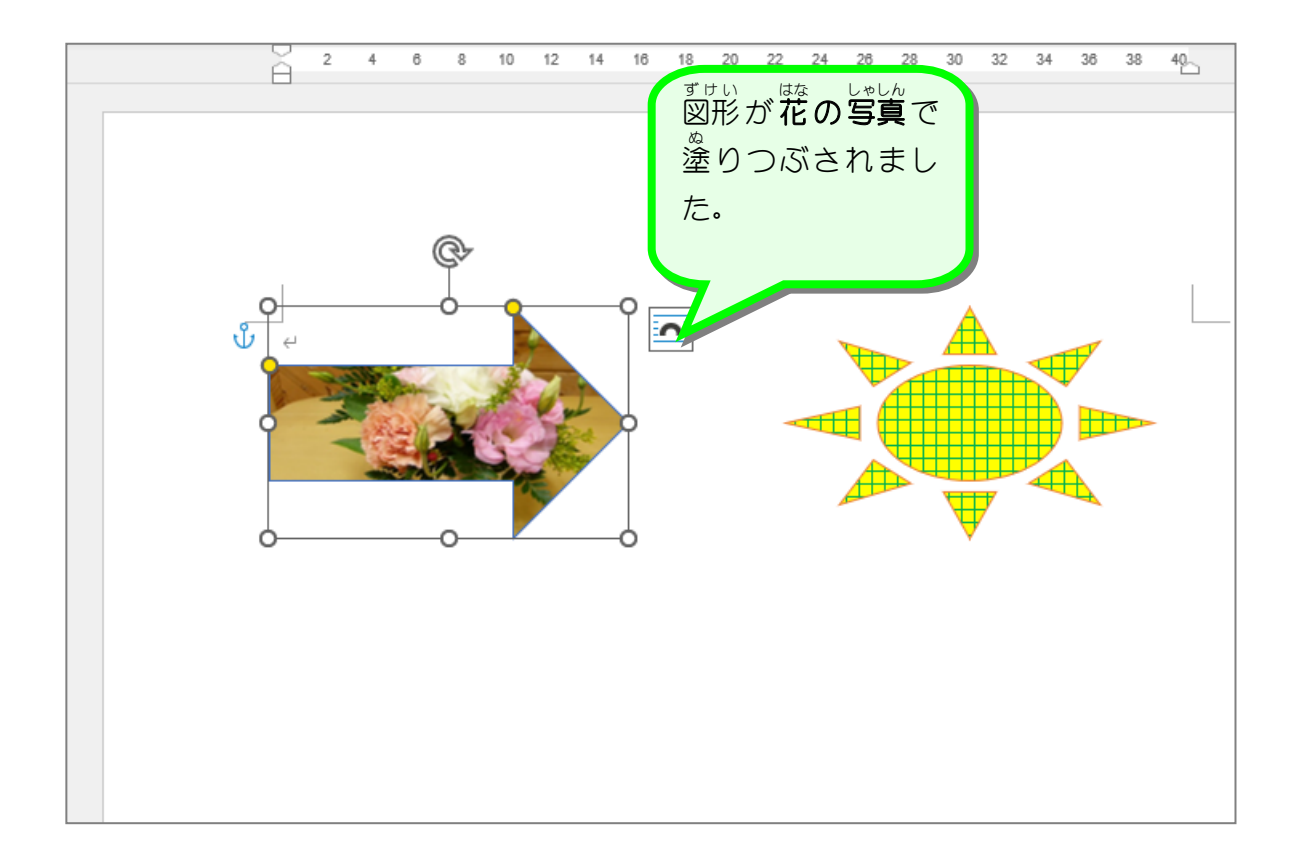

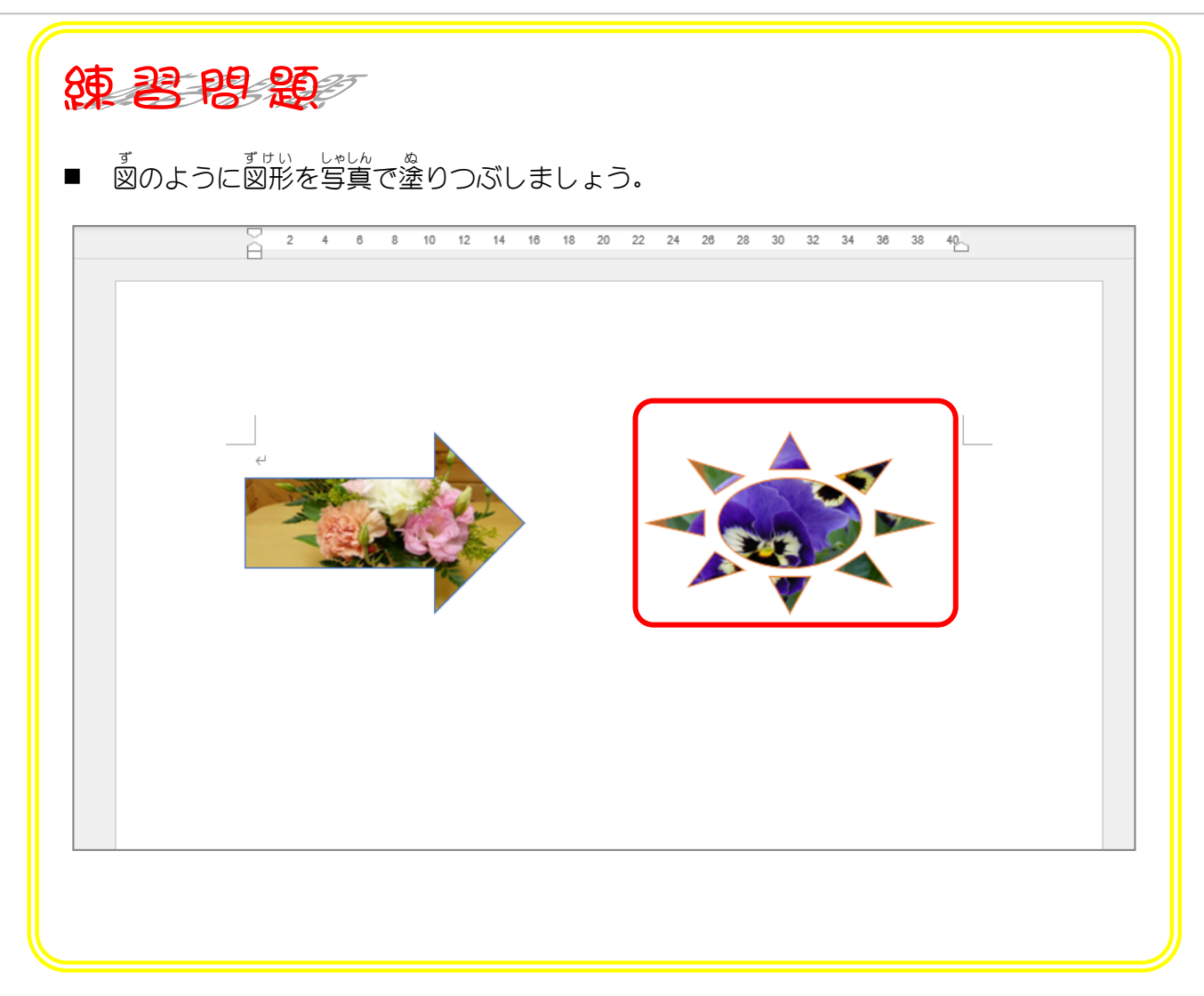

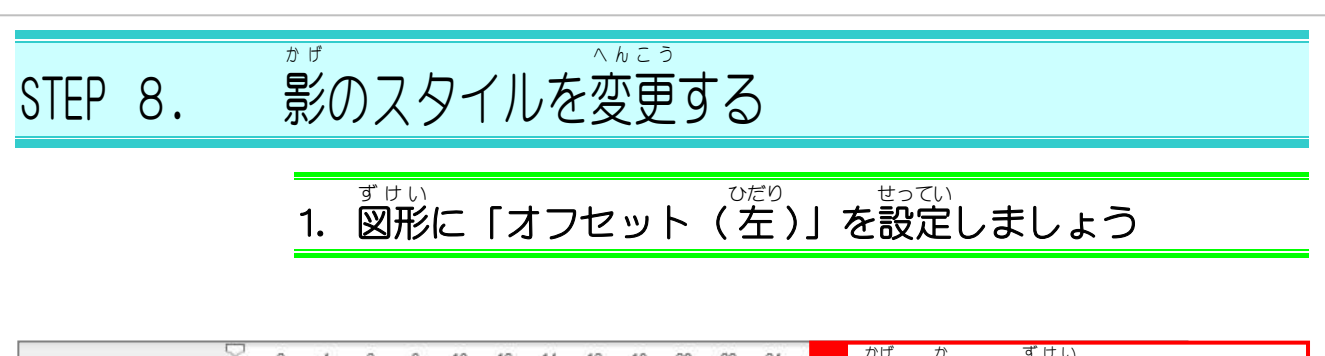

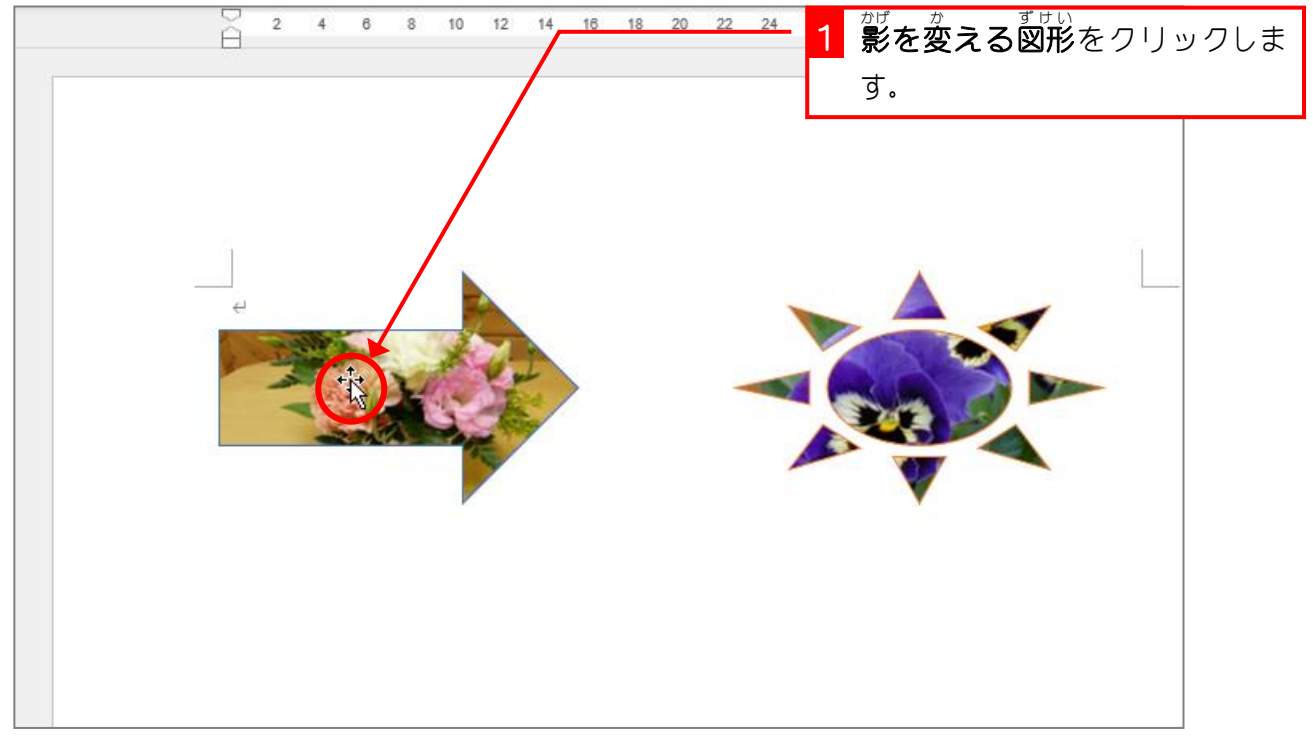

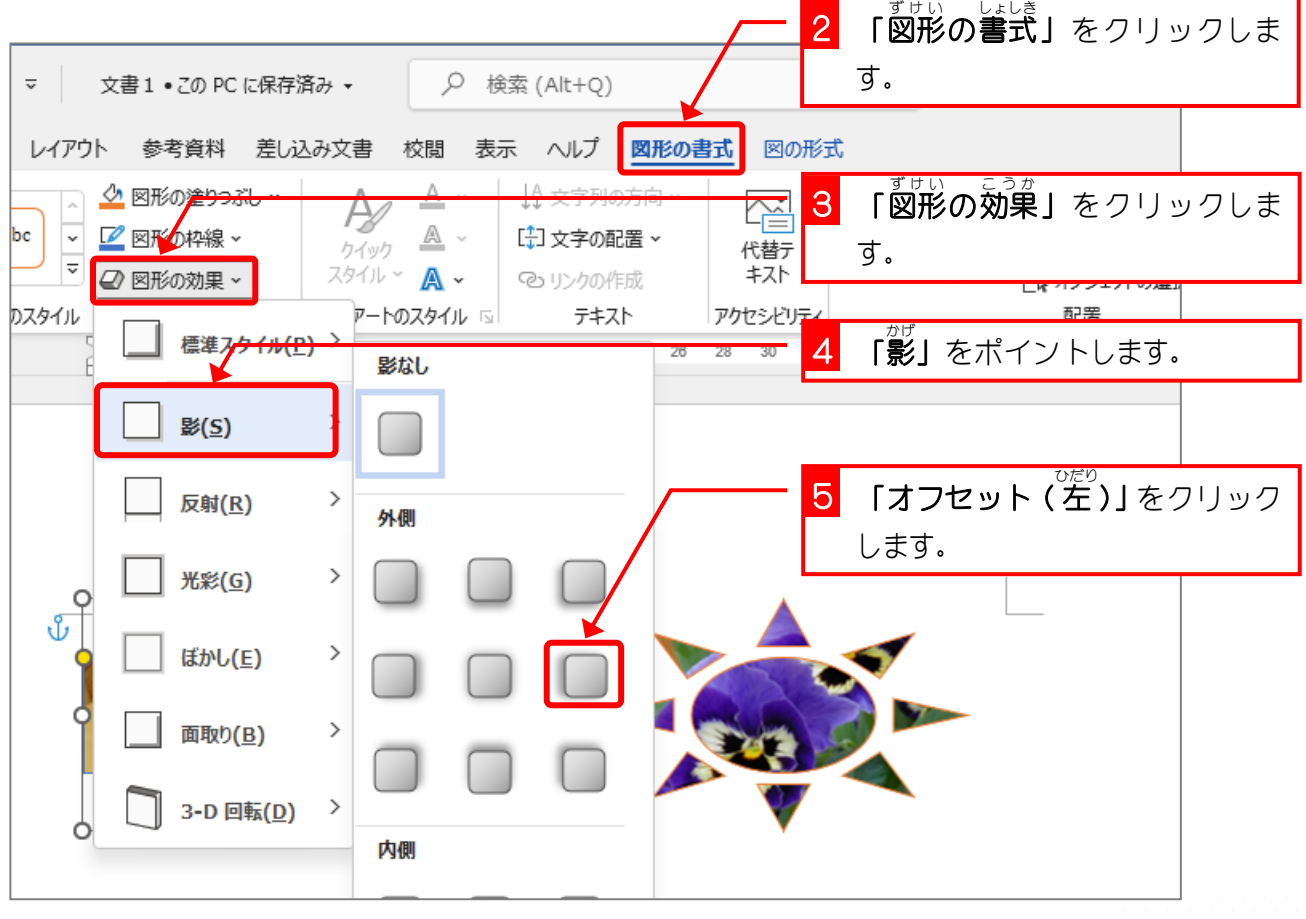

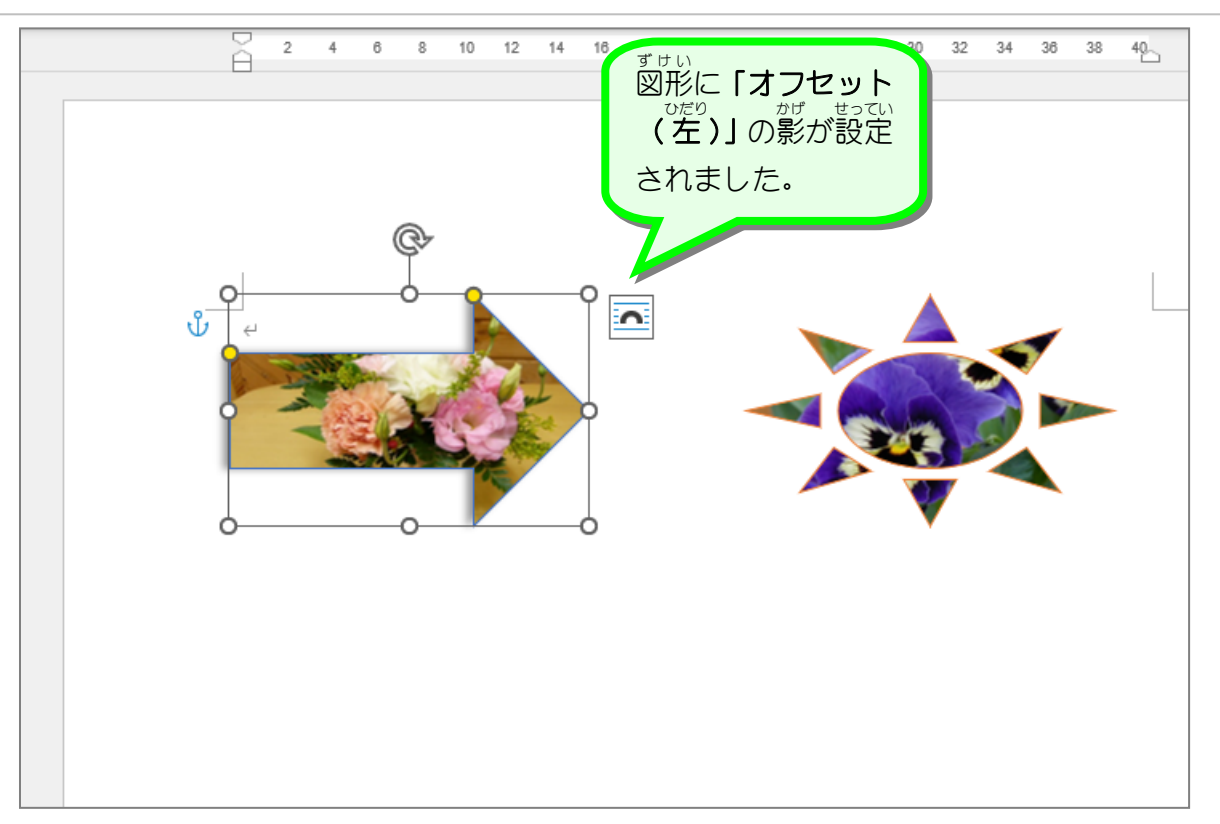

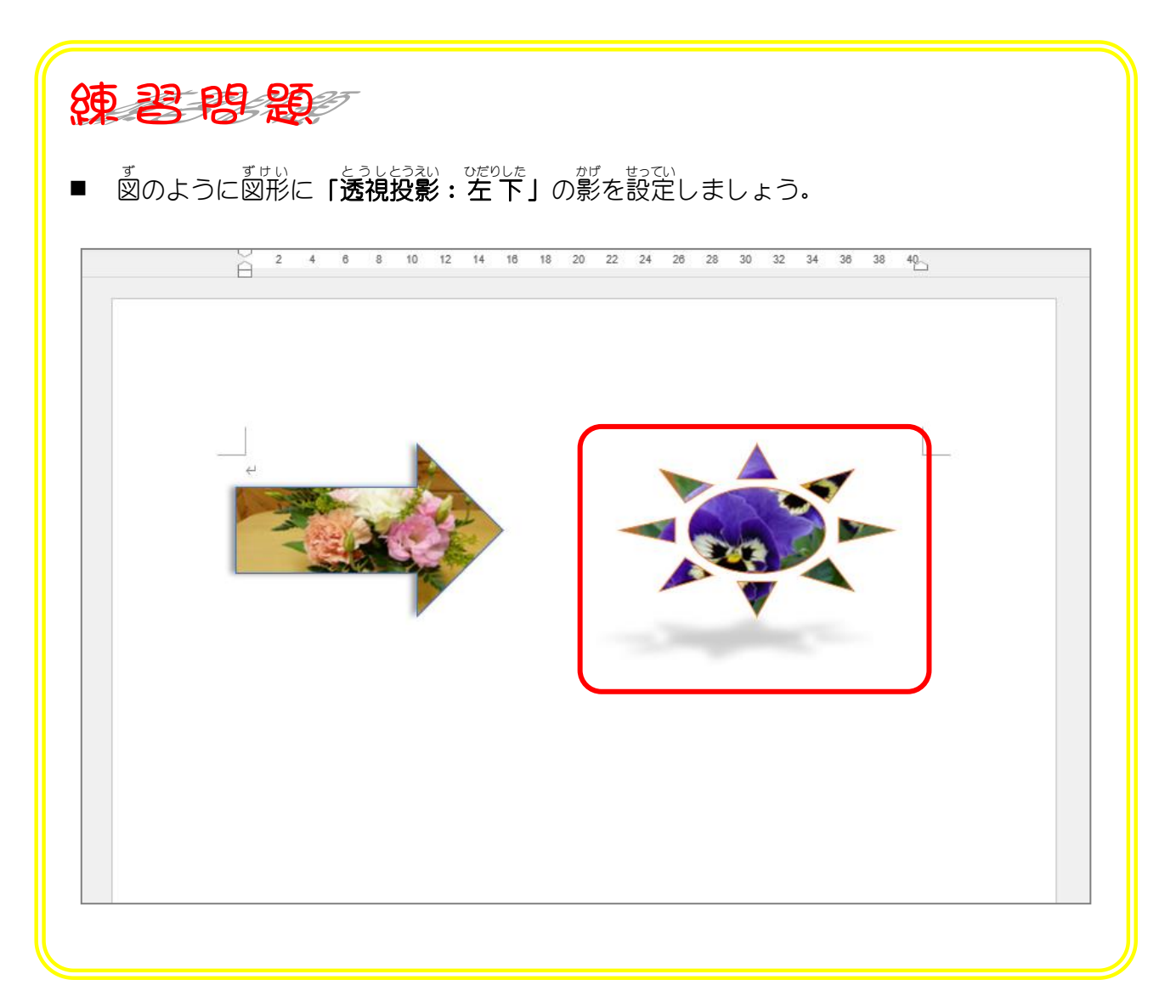

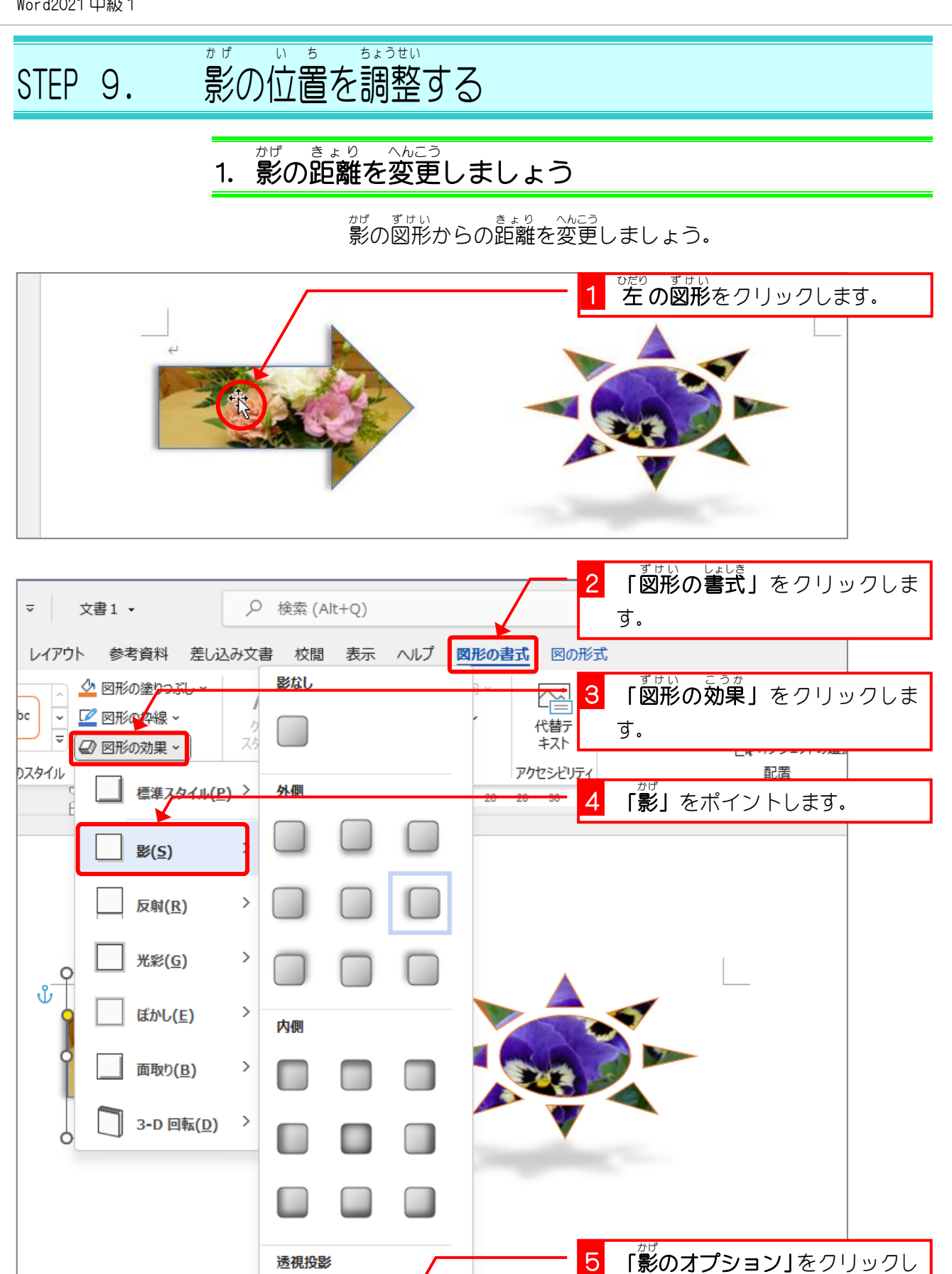

- 86 -

□ 影のオプション(S)...

ます。

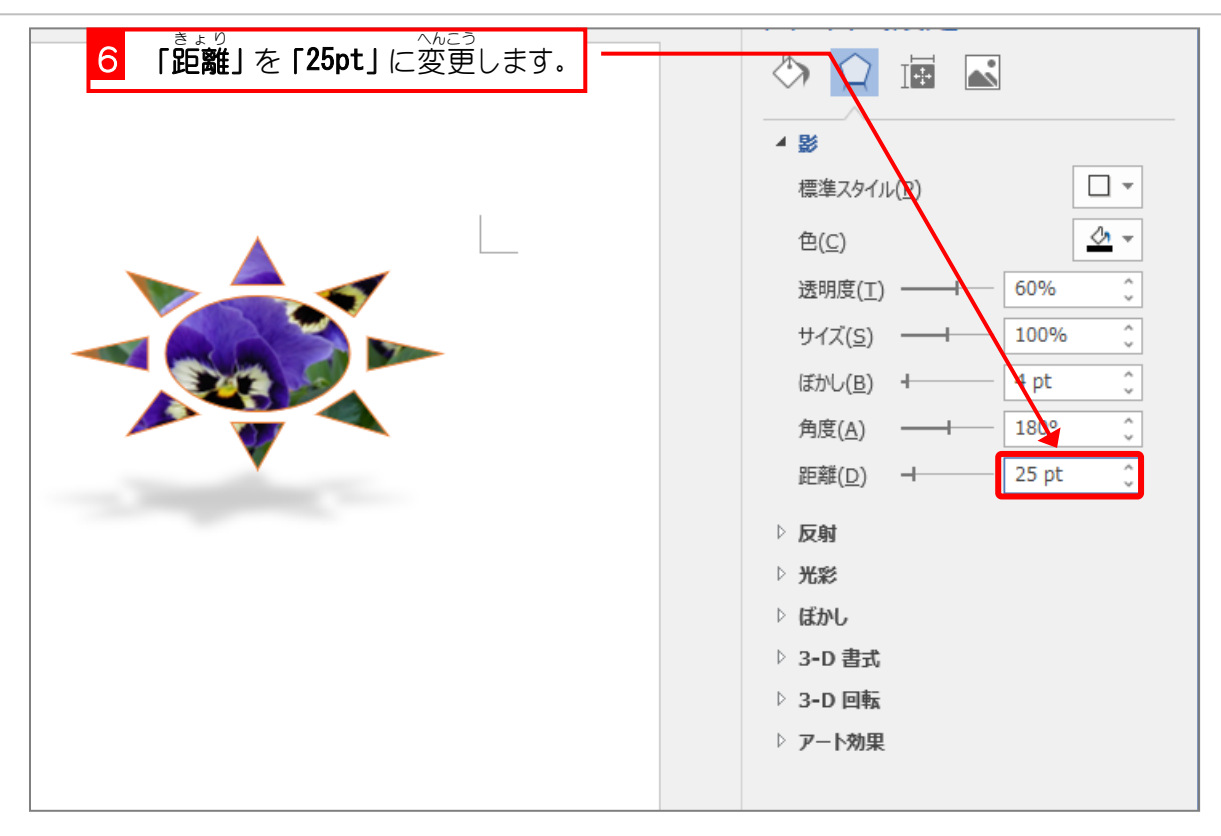

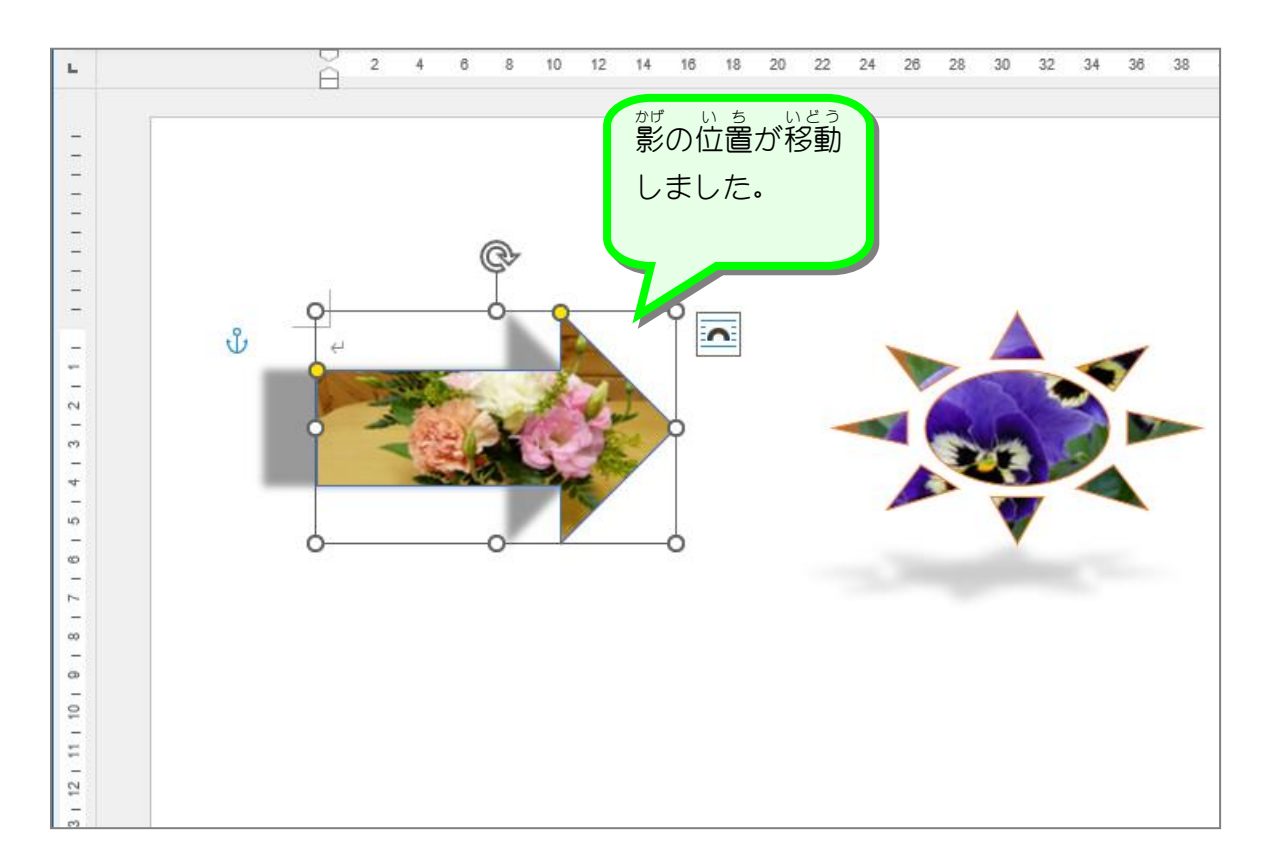

## 2. 影 かげ の角度 かくど を変更 へんこう しましょう

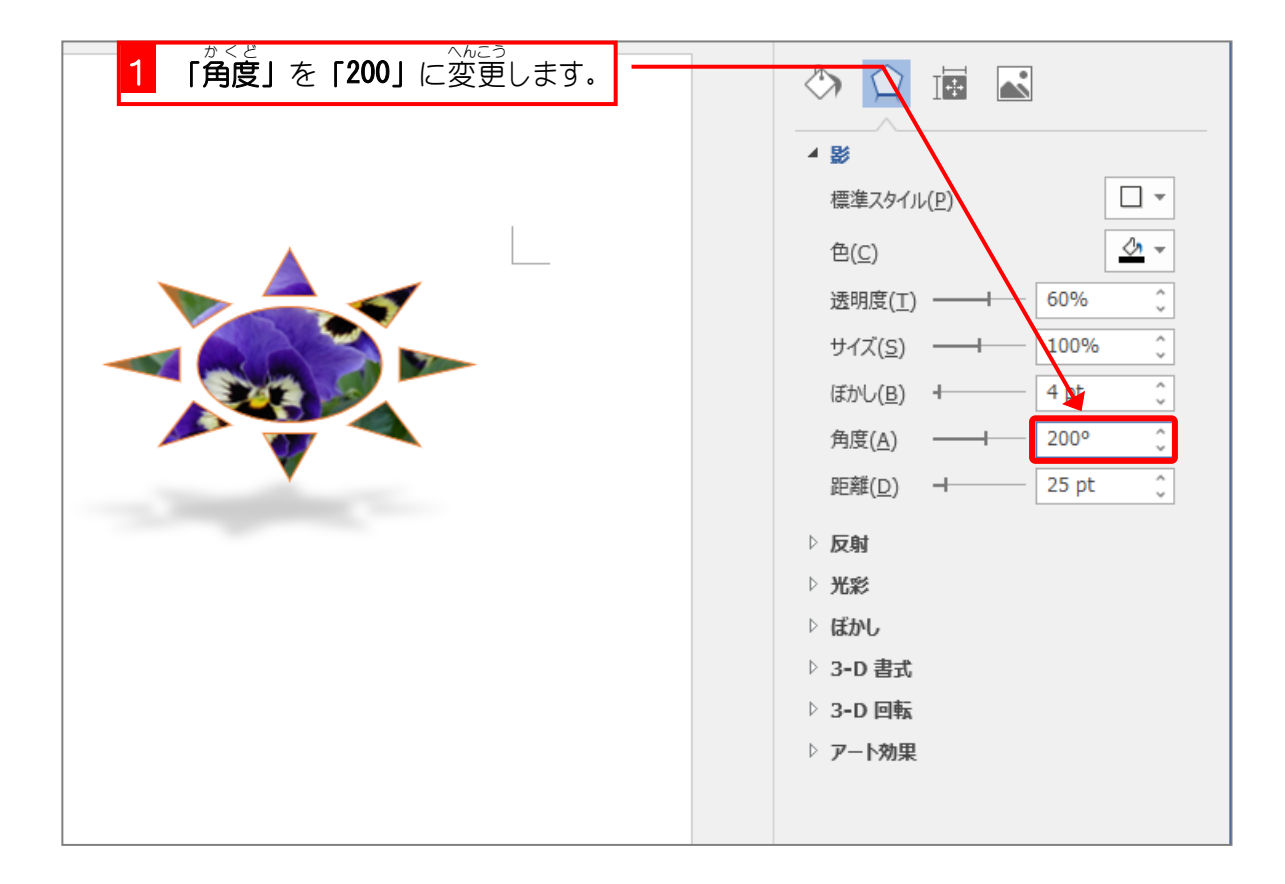

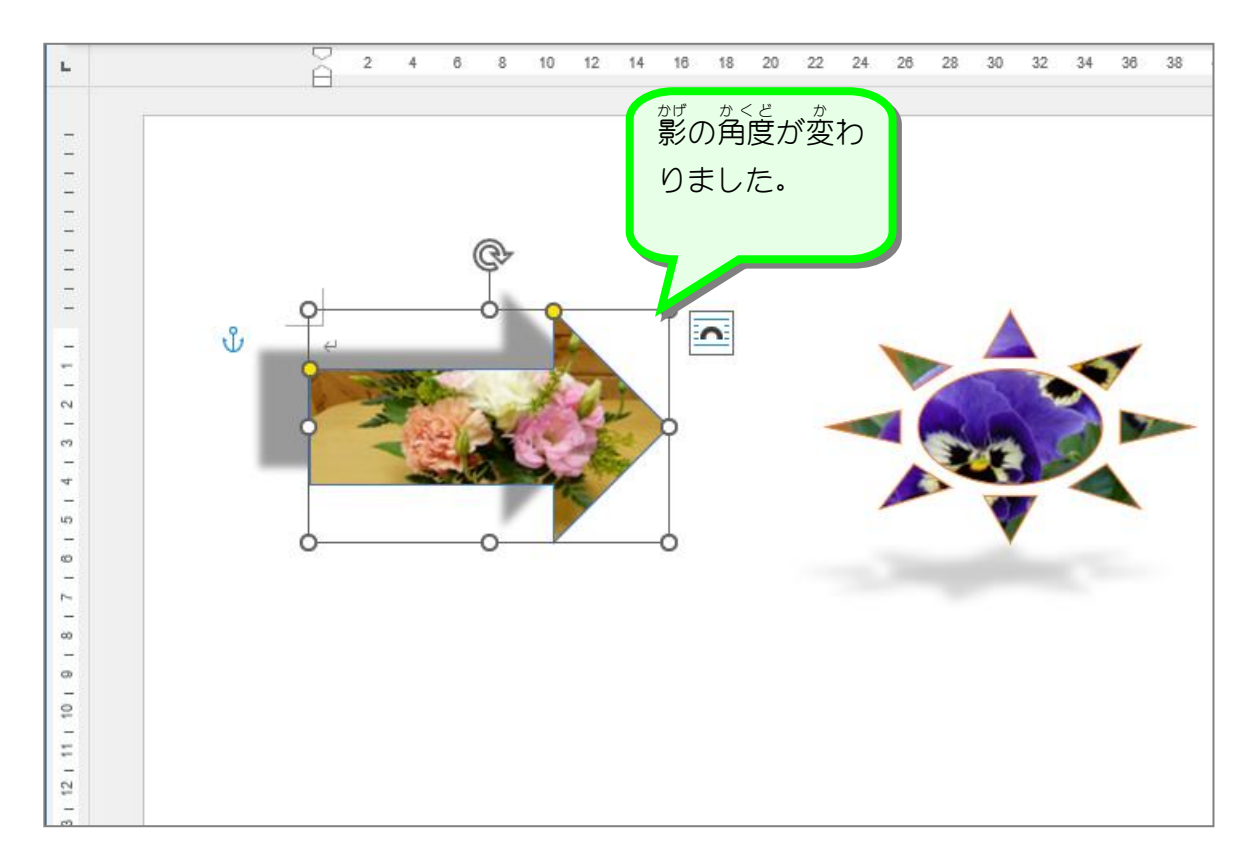

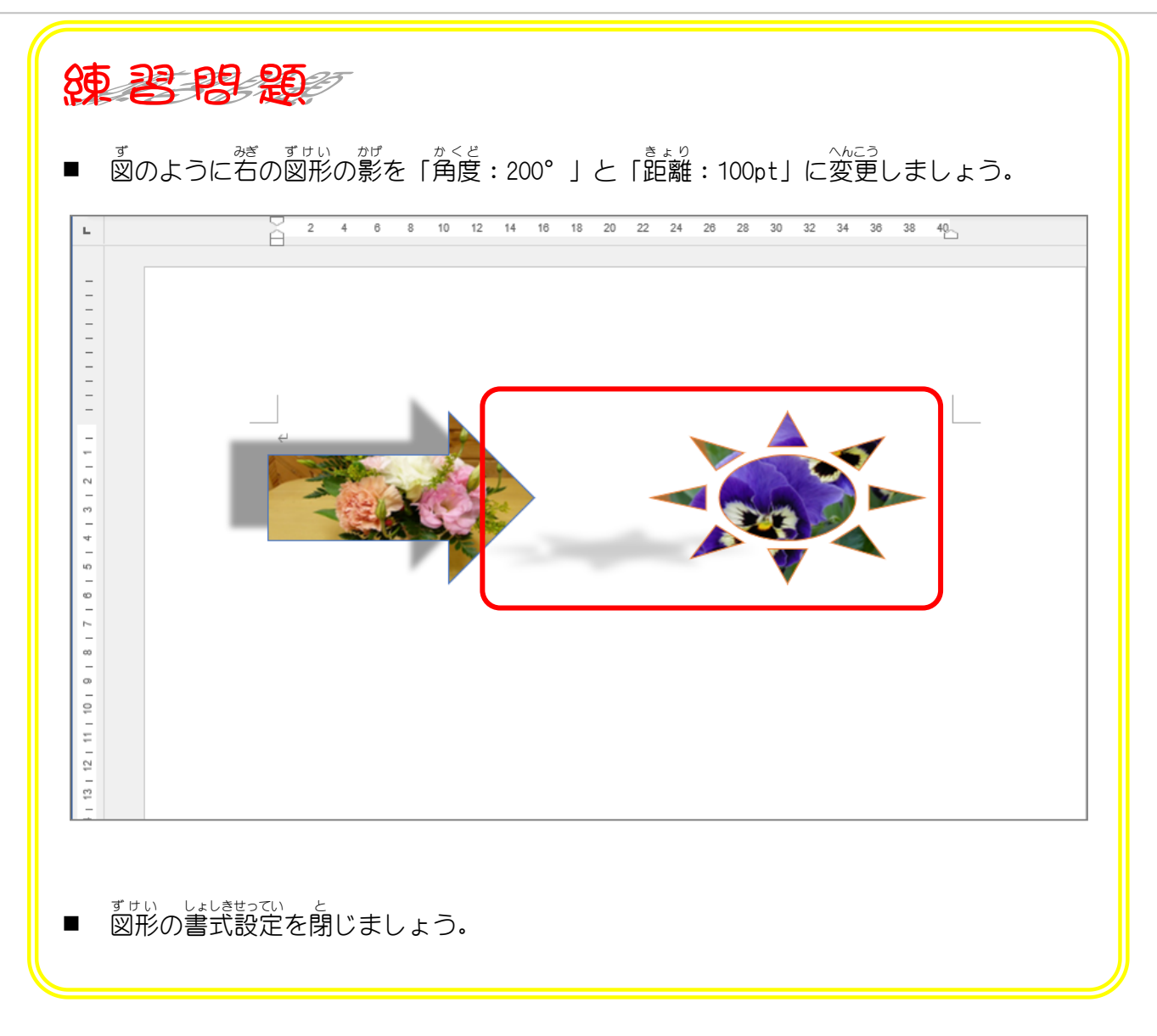